## Analytics and Insight

8 Steps to a Better Website

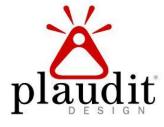

#### Who is Plaudit Design?

- Plaudit Design is...
  - Web Strategy
  - Custom Web Design
  - Internet Marketing

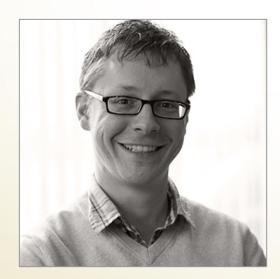

Matt Dittbenner

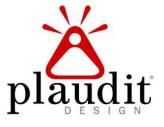

#### Questions

- Are you currently using Google Analytics?
- How often do you review your reports?
- Is anyone else in your company interested in these? Do you report these out to anyone?

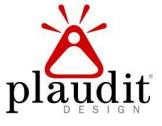

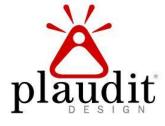

What is important to your business?

- More sales/revenue
- Better brand recognition
- Better brand perception

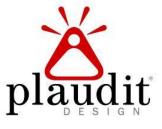

How does this impact your website?

The website is just **one** part of your customer's experience with your organization.

- What role does it play in that experience?
- How should the website contribute to your company's success?

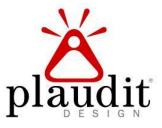

How does this impact your website?

What are the top 3 things you hope your website does for your audience? How do these help your company achieve "more success?"

- Learn about our company.
- Learn about our services.
- Get in touch with us.

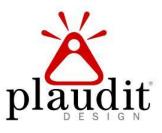

### Successful Measurement

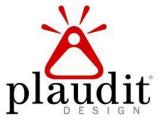

#### Successful Measurement

Analytics is a tool that can help us discover the factors that impact website performance.

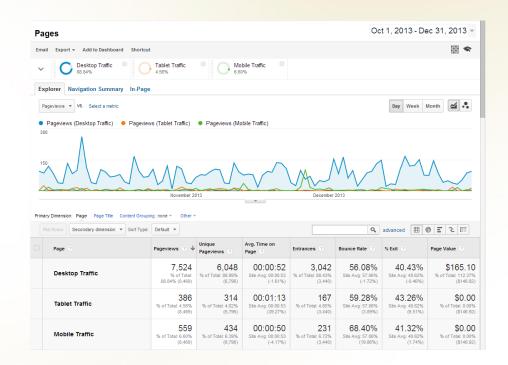

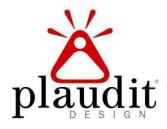

#### Technique 1: Goals

Set goals for key actions users should perform on the site.

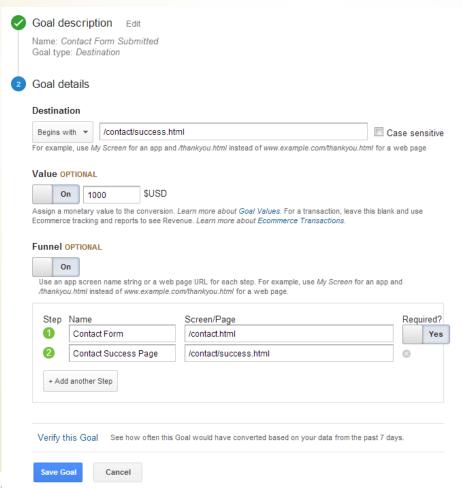

- Choose meaningful goals
- Fulfilling a goal is a "conversion"

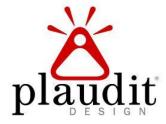

#### Technique 2: Filters

Filter out traffic from irrelevant visits.

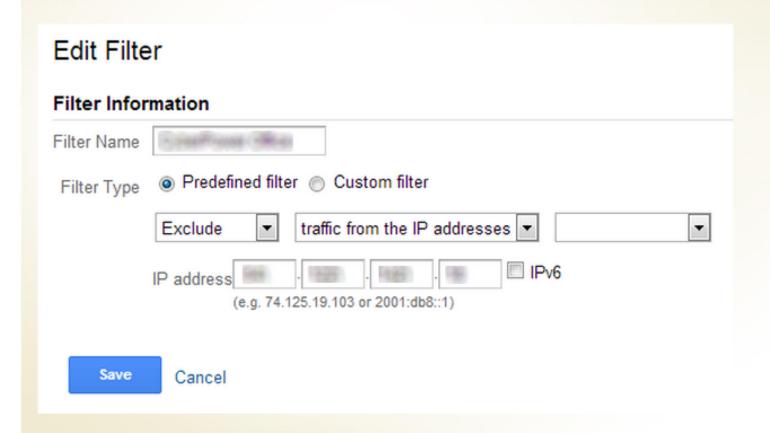

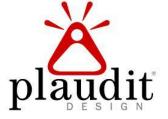

# ABC's of Google Analytics

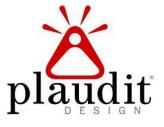

#### ABC's of Google Analytics

- Acquisition Are people getting to the site?
   Where are they coming from?
- Behavior What do they do on the site?
   What are they viewing? How do they interact?
- Conversions Are visitors performing a business transaction?

#### ABC's of Google Analytics

- Acquisition Are people getting to the site?
   Where are they coming from?
- Behavior What do they do on the site?
   What are they viewing? How do they interact?
- Conversions Are visitors performing a business transaction?

#### Acquisition

|                            | Acquisition                                |                                          |                                            |  |  |  |
|----------------------------|--------------------------------------------|------------------------------------------|--------------------------------------------|--|--|--|
| Source / Medium ?          | Visits ? ↓                                 | % New Visits                             | New<br>Visits ?                            |  |  |  |
|                            | 4,387<br>% of Total:<br>100.00%<br>(4,387) | 56.94%<br>Site Avg:<br>56.92%<br>(0.04%) | 2,498<br>% of Total:<br>100.04%<br>(2,497) |  |  |  |
| 1. google / organic        | 1,830                                      | 63.11%                                   | 1,155                                      |  |  |  |
| 2. (direct) / (none)       | 1,543                                      | 49.97%                                   | 771                                        |  |  |  |
| 3. binv/ organic           | 244                                        | 62.70%                                   | 153                                        |  |  |  |
| 4. linkedin.com / referral | 203                                        | 27.59%                                   | 56                                         |  |  |  |
| 5. yahoo / organic         | 98                                         | 67.35%                                   | 66                                         |  |  |  |
| 6. uwlax.edu / referral    | 55                                         | 70.91%                                   | 39                                         |  |  |  |
| 7. mncpa.org / referral    | 51                                         | 78.43%                                   | 40                                         |  |  |  |

Source

Medium

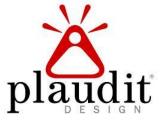

#### Technique 3: Campaigns

Use campaigns to assess external marketing efforts.

| 3.  | TCBMag / cpc                       | 92 | 98.91%  |
|-----|------------------------------------|----|---------|
| 4.  | MPR / radio                        | 8  | 75.00%  |
| 5.  | event / qr-code                    | 3  | 66.67%  |
| 6.  | etrends Nov 2013:2 / email         | 2  | 100.00% |
| 7.  | mnsearch / sponsor                 | 2  | 100.00% |
| 8.  | EMS / email                        | 1  | 100.00% |
| 9.  | etrends Oct 2013:3 / email         | 1  | 100.00% |
| 10. | Jan 2014 Business Event: 2 / email | 1  | 100.00% |

- EmailNewsletters
- Printed Materials
- Social Media
- More!

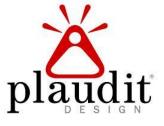

#### Technique 3: Campaigns

Use campaigns to assess external marketing efforts.

| -                 | the URL of your website.                   |
|-------------------|--------------------------------------------|
| Website URL *     |                                            |
| (e.g. http://www  | v.urchin.com/download.html)                |
| Step 2: Fill in t | he fields below. Campaign Source, Campaign |
| Medium and (      | Campaign Name should always be used.       |
| Campaign Sou      | rce *                                      |
|                   |                                            |
| (referrer: google | e, citysearch, newsletter4)                |
| Campaign Med      | lium *                                     |
|                   |                                            |
| (marketing med    | dium: cpc, banner, email)                  |
| Campaign Tern     | n                                          |

- EmailNewsletters
- Printed Materials
- Social Media
- More!

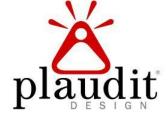

#### Acquisition

|  |              | Acquisition                              | Acquisition                              |                                          |                                            | Behavior                             |                                              |                                                              | Goal 1: Contact Form Success 💌                     |                                           |
|--|--------------|------------------------------------------|------------------------------------------|------------------------------------------|--------------------------------------------|--------------------------------------|----------------------------------------------|--------------------------------------------------------------|----------------------------------------------------|-------------------------------------------|
|  | Keyword 🄈    | Sessions ⊘ ↓                             | % New<br>Sessions                        | New Users 🥎                              | Bounce Rate                                | Pages /<br>Session                   | Avg. Session<br>Duration                     | Contact<br>Form<br>Success<br>(Goal 1<br>Conversion<br>Rate) | Contact Form<br>Success (Goal<br>1<br>Completions) | Contact Form<br>Success (Goal<br>1 Value) |
|  |              | 16,176<br>% of Total:<br>30.84% (52,457) | 74.35%<br>Site Avg:<br>73.66%<br>(0.94%) | 12,027<br>% of Total:<br>31.13% (38,640) | 34.04%<br>Site Avg:<br>37.99%<br>(-10.38%) | 5.01<br>Site Avg:<br>4.67<br>(7.33%) | 00:03:53<br>Site Avg:<br>00:03:38<br>(6.94%) | 0.37%<br>Site Avg:<br>0.36%<br>(2.41%)                       | 60<br>% of Total:<br>31.58% (190)                  | \$0.00<br>% of Total:<br>0.00% (\$0.00)   |
|  | 1. (not set) | <b>15,314</b> (94.67%)                   | 74.13%                                   | 11,353 (94.40%)                          | 32.77%                                     | 5.11                                 | 00:03:59                                     | 0.38%                                                        | 58 (96.67%)                                        | \$0.00 (0.00%)                            |
|  | 2.           | 29 (0.18%)                               | 6.90%                                    | 2 (0.02%)                                | 17.24%                                     | 6.55                                 | 00:04:24                                     | 0.00%                                                        | 0 (0.00%)                                          | \$0.00 (0.00%)                            |
|  | 3.           | 9 (0.06%)                                | 100.00%                                  | 9 (0.07%)                                | 77.78%                                     | 1.22                                 | 00:00:47                                     | 0.00%                                                        | 0 (0.00%)                                          | \$0.00 (0.00%)                            |
|  | 4.           | 9 (0.06%)                                | 0.00%                                    | 0 (0.00%)                                | 55.56%                                     | 1.56                                 | 00:02:02                                     | 0.00%                                                        | 0 (0.00%)                                          | \$0.00 (0.00%)                            |
|  | 5.           | 8 (0.05%)                                | 0.00%                                    | 0 (0.00%)                                | 50.00%                                     | 4.12                                 | 00:00:45                                     | 0.00%                                                        | 0 (0.00%)                                          | \$0.00 (0.00%)                            |
|  | 6.           | 8 (0.05%)                                | 100.00%                                  | 8 (0.07%)                                | 50.00%                                     | 2.12                                 | 00:03:11                                     | 0.00%                                                        | 0 (0.00%)                                          | \$0.00 (0.00%)                            |
|  | 7.           | 7 (0.04%)                                | 28.57%                                   | 2 (0.02%)                                | 42.86%                                     | 2.57                                 | 00:02:50                                     | 0.00%                                                        | 0 (0.00%)                                          | \$0.00 (0.00%)                            |
|  | 8.           | 7 (0.04%)                                | 28.57%                                   | 2 (0.02%)                                | 14.29%                                     | 2.14                                 | 00:00:36                                     | 0.00%                                                        | 0 (0.00%)                                          | \$0.00 (0.00%)                            |
|  | 9.           | 6 (0.04%)                                | 16.67%                                   | 1 (0.01%)                                | 66.67%                                     | 2.50                                 | 00:01:36                                     | 0.00%                                                        | 0 (0.00%)                                          | \$0.00 (0.00%)                            |

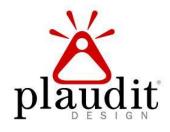

#### Technique 4: Webmaster Tools

Gain access to additional SEO information.

| Q   | uery | Impressions ?                              | Clicks ?                                 | Average Position                | CTR ②                                |  |
|-----|------|--------------------------------------------|------------------------------------------|---------------------------------|--------------------------------------|--|
|     |      | 108,719<br>% of Total: 98.84%<br>(110,000) | <b>1,694</b> % of Total: 169.40% (1,000) | 140<br>Site Avg: 130<br>(1.18%) | 1.56%<br>Site Avg: 0.91%<br>(71.40%) |  |
| 1.  |      | 10,000                                     | 200                                      | 230                             | 2.00%                                |  |
| 2.  |      | 8,000                                      | 70                                       | 18                              | 0.88%                                |  |
| 3.  |      | 3,000                                      | 50                                       | 440                             | 1.67%                                |  |
| 4.  |      | 3,000                                      | 5                                        | 83                              | 0.17%                                |  |
| 5.  |      | 2,500                                      | 90                                       | 15                              | 3.60%                                |  |
| 6.  |      | 2,000                                      | 22                                       | 10                              | 1.10%                                |  |
| 7.  |      | 1,600                                      | 5                                        | 52                              | 0.31%                                |  |
| 8.  |      | 1,300                                      | 5                                        | 10                              | 0.38%                                |  |
| 9.  |      | 1,300                                      | 5                                        | 76                              | 0.38%                                |  |
| 10. |      | 1,000                                      | 5                                        | 7.3                             | 0.50%                                |  |

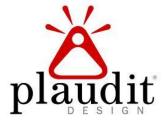

#### Technique 4: Webmaster Tools

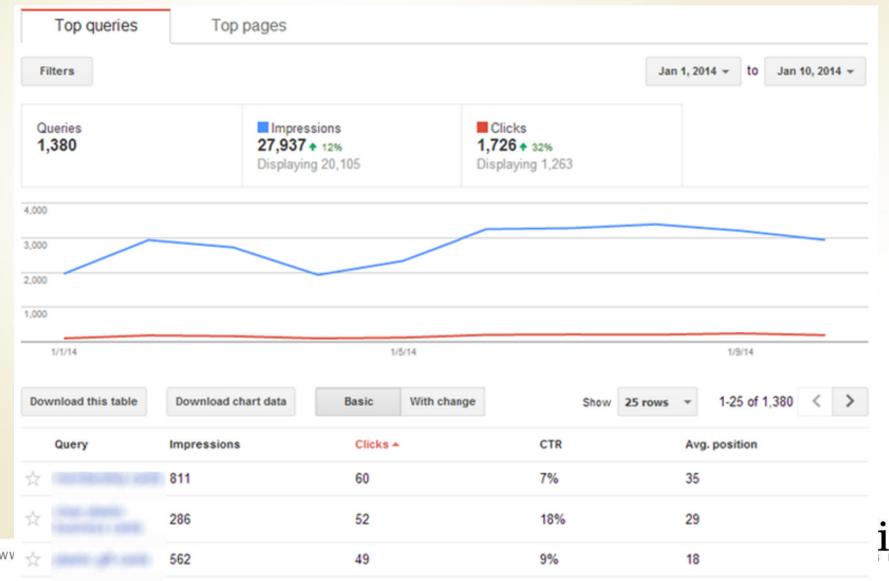

#### ABC's of Google Analytics

- Acquisition Are people getting to the site?
   Where are they coming from?
- Behavior What do they do on the site?
   What are they viewing? How do they interact?
- Conversions Are visitors performing a business transaction?

#### Technique 5: Site Search

Identify information that visitors are looking for on your site.

#### Top five searches for the reporting period:

| 1. careers       | 10 | 1.20 | 0.00%  | 0.00%  | 00:00:49 | 2.00 |
|------------------|----|------|--------|--------|----------|------|
| 2. career        | 9  | 1.11 | 0.00%  | 10.00% | 00:01:48 | 1.89 |
| 3. client portal | 5  | 1.00 | 0.00%  | 0.00%  | 00:01:03 | 3.00 |
| 4. portal        | 5  | 1.60 | 0.00%  | 0.00%  | 00:10:25 | 6.20 |
| 5. employment    | 3  | 1.00 | 33.33% | 0.00%  | 00:00:53 | 2.33 |

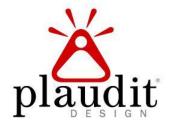

#### Technique 6: Events

Use events to track actions that don't trigger pageviews.

| Event Category ? | Event Action ?                | Total<br>Events ↓                            | Unique<br>Events ?                           | Event<br>Value ?                           | Avg.<br>Value                        |
|------------------|-------------------------------|----------------------------------------------|----------------------------------------------|--------------------------------------------|--------------------------------------|
|                  |                               | 81,004<br>% of Total:<br>100.00%<br>(81,004) | 30,227<br>% of Total:<br>100.00%<br>(30,227) | 2,000<br>% of Total:<br>100.00%<br>(2,000) | 0.02<br>Site Avg:<br>0.02<br>(0.00%) |
| 1. Viewed        | Window Scroll: Viewed Bottom  | 33,879                                       | 15,250                                       | 0                                          | 0.00                                 |
| 2. Viewed        | Document Ready: Viewed Bottom | 26,405                                       | 12,156                                       | 0                                          | 0.00                                 |
| 3. Outbound Link | Click                         | 6,967                                        | 6,051                                        | 0                                          | 0.00                                 |
| 4. Viewed        | Category                      | 5,296                                        | 1,056                                        | 0                                          | 0.00                                 |
| 5. Download Link | Click                         | 3,268                                        | 2,196                                        | 0                                          | 0.00                                 |
| 6. Viewed        | Product                       | 3,239                                        | 1,688                                        | 0                                          | 0.00                                 |

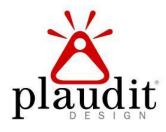

#### ABC's of Google Analytics

- Acquisition Are people getting to the site?
   Where are they coming from?
- Behavior What do they do on the site?
   What are they viewing? How do they interact?
- Conversions Are visitors performing a business transaction?

#### Technique 7: Goal Funnels

Configure and use the funnel to optimize your goals.

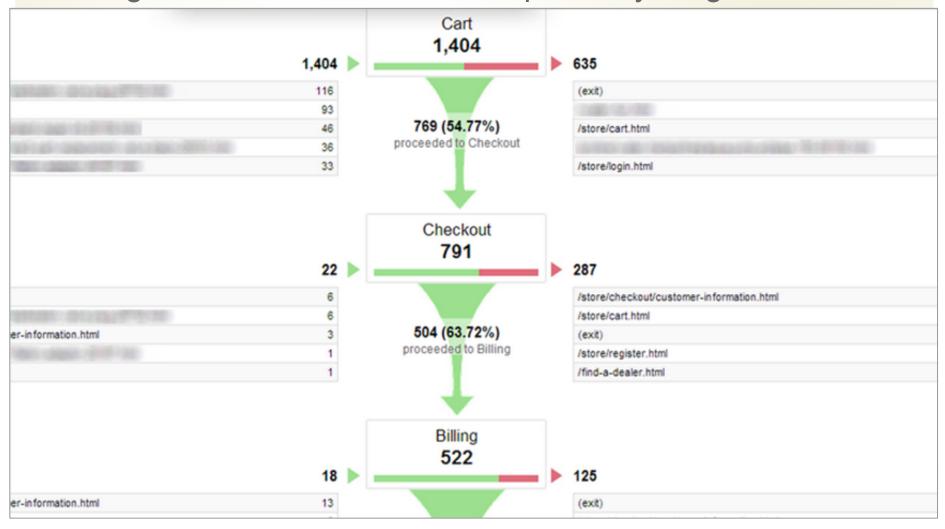

#### Technique 8: Ecommerce

Configure eCommerce to better understand your services.

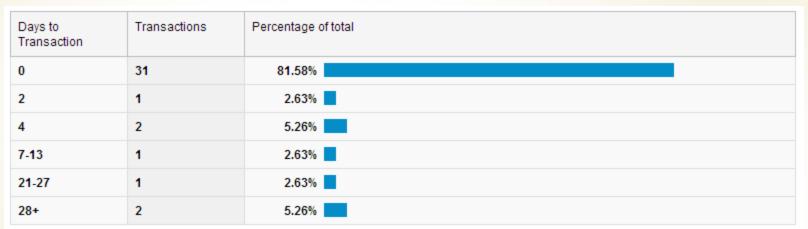

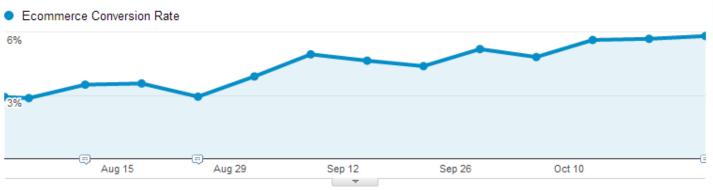

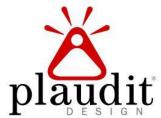

\$416,837.50

Average Order Value \$442.97

## Thanks for coming!

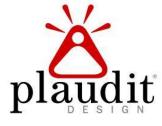